# Operators (1A)

Young Won Lim 7/12/11

Copyright (c) 2011 Young W. Lim.

 Permission is granted to copy, distribute and/or modify this document under the terms of the GNU Free Documentation License, Version 1.2 or any later version published by the Free Software Foundation; with no Invariant Sections, no Front-Cover Texts, and no Back-Cover Texts. A copy of the license is included in the section entitled "GNU Free Documentation License".

Please send corrections (or suggestions) to [youngwlim@hotmail.com](mailto:youngwlim@hotmail.com).

This document was produced by using OpenOffice.

Young Won Lim 7/12/11

### Pre / Post Increment

++x; x++;

$$
x = x + 1;
$$

Assignment w/ Pre Increment

$$
y = ++x;
$$

*Increment before assigning Increment after assigning*

$$
\begin{cases}\nx = x + 1; \\
y = x;\n\end{cases}
$$

Pre Increment **Post Increment** 

$$
x = x + 1;
$$

Assignment w/ Post Increment

 $y = x + +$ ;

$$
x = x + 1;
$$
  
\n
$$
y = x;
$$
  
\n
$$
y = x;
$$
  
\n
$$
x = x + 1;
$$

### Pre / Post Decrement

––x; x––;

$$
x = x - 1;
$$

Assignment w/ Pre Decrement

$$
y=-x;
$$

*Increment before assigning Increment after assigning*

$$
\begin{cases}\nx = x - 1; \\
y = x;\n\end{cases}
$$

Pre Decrement Post Decrement

$$
x = x - 1;
$$

Assignment w/ Post Decrement

 $y = x--;$ 

$$
x = x - 1;
$$
  
\n
$$
y = x;
$$
  
\n
$$
y = x;
$$
  
\n
$$
x = x + 1;
$$

# Pre / Post Increment Example

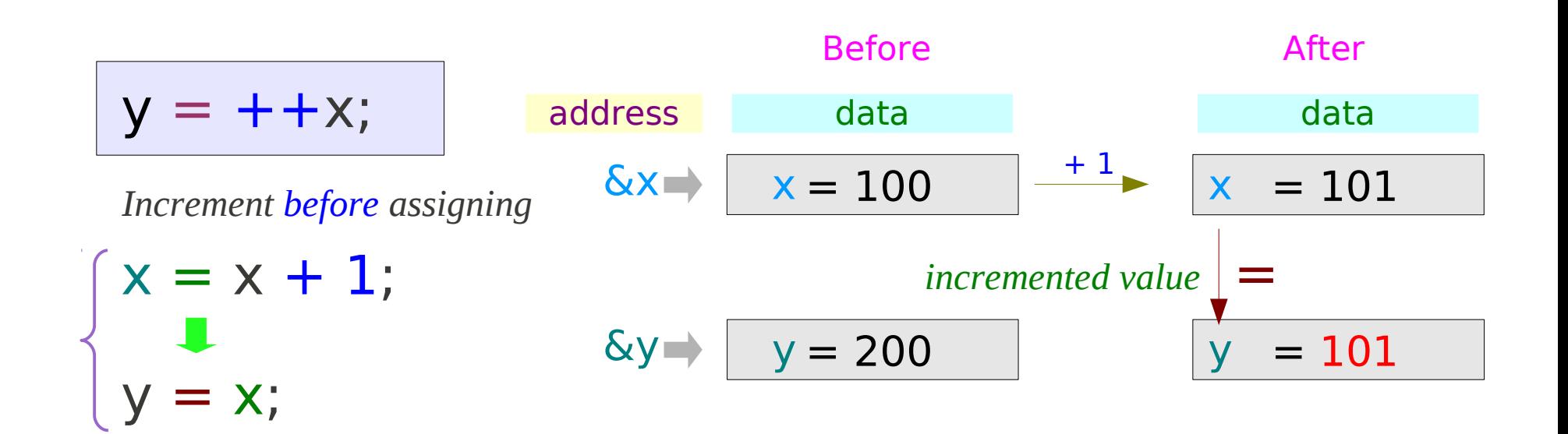

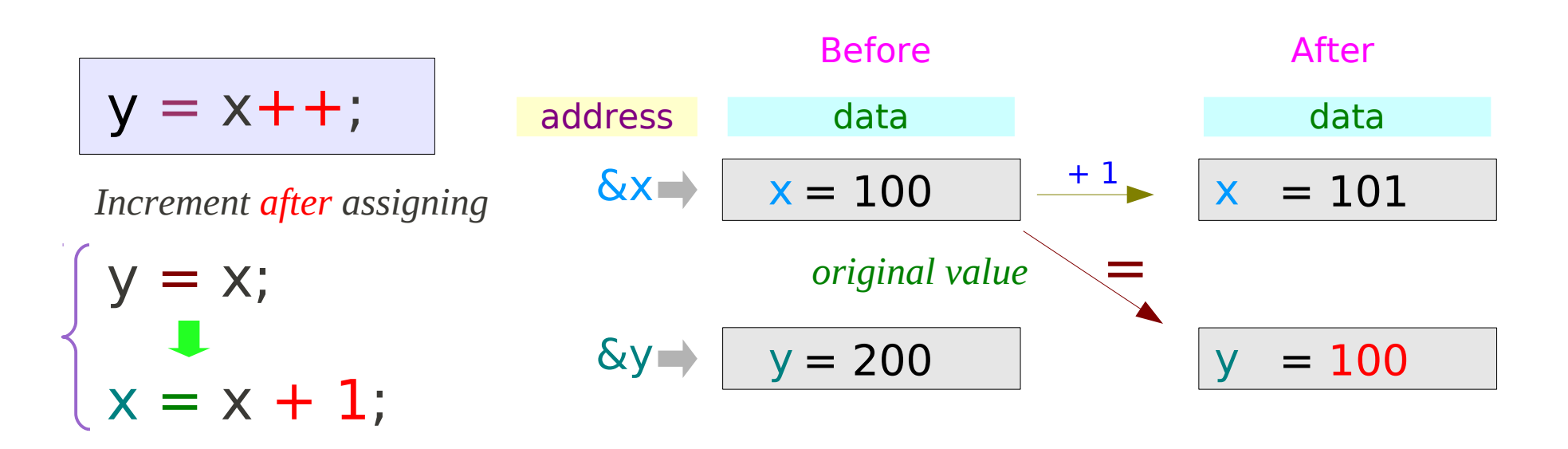

### Pre / Post -Increment Pointer Variable

$$
p = \&x
$$
  

$$
y = * + p;
$$

$$
\begin{cases}\np = p + 1; \\
y = *p;\n\end{cases}
$$

$$
p = \&x
$$
  

$$
y = *p + 1;
$$

 $y = *p;$  $p = p + 1;$ 

$$
p = \&x
$$
  

$$
y = + + \frac{(*)}{(*)};
$$

$$
y^*p = \n\begin{cases} \n\begin{cases} \n\begin{cases} \n\begin{cases} \n\begin{cases} \n\begin{cases} \n\begin{cases} \n\end{cases} \n\end{cases} & \text{if } \quad \begin{cases} \n\begin{cases} \n\end{cases} \n\end{cases} \n\end{cases} \n\end{cases} \n\begin{cases} \n\begin{cases} \n\begin{cases} \n\begin{cases} \n\begin{cases} \n\begin{cases} \n\end{cases} \n\end{cases} & \text{if } \quad \begin{cases} \n\begin{cases} \n\begin{cases} \n\begin{cases} \n\begin{cases} \n\end{cases} \n\end{cases} & \text{if } \quad \begin{cases} \n\begin{cases} \n\begin{cases} \n\begin{cases} \n\begin{cases} \n\end{cases} \n\end{cases} & \text{if } \quad \begin{cases} \n\begin{cases} \n\begin{cases} \n\begin{cases} \n\begin{cases} \n\begin{cases} \n\end{cases} \n\end{cases} & \text{if } \quad \begin{cases} \n\begin{cases} \n\
$$

$$
p = \&x
$$
  

$$
y = \frac{(*)}{(*)} + 1;
$$

$$
y = *p;
$$
  

$$
y = *p;
$$

$$
*p = *p + 1;
$$

$$
p = \&x
$$
  

$$
y = \frac{1}{1 + \frac{1}{2}} \cdot p;
$$

int  $x = 100$ ; int \* p; int  $y = 200$ ;

++, – – *higher precedence than* \*

## Pre-Increment Example (1)

$$
int x = 100;
$$
  
int y = 200;  
int \* p;

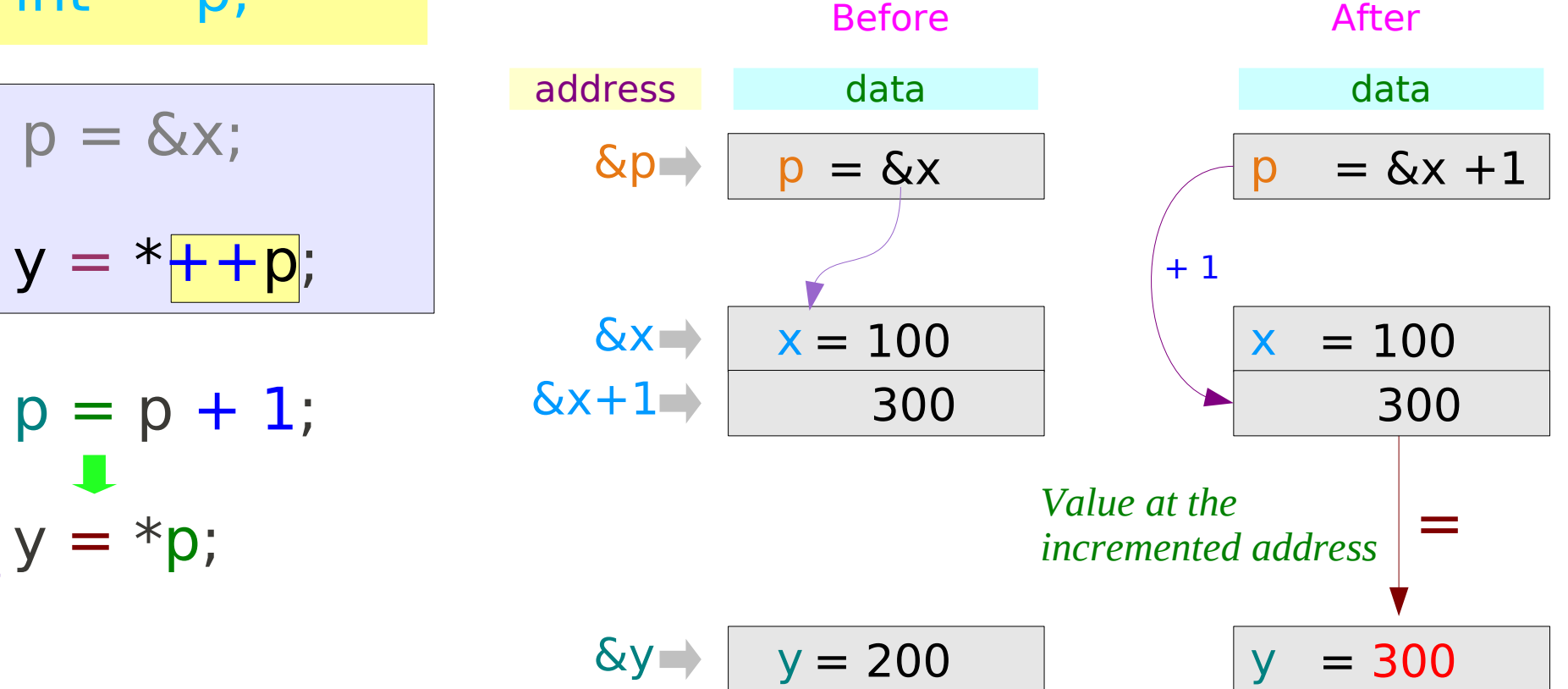

# Pre-Increment Example (2)

int  $x = 100$ ;  $int * p;$ int  $y = 200$ ;

 $p = \&x$  $y = + +$ (\*p)

$$
y = \frac{1}{1 + \kappa} p;
$$

$$
\begin{cases}\n *p = *p + 1; \\
 y = *p;\n\end{cases}
$$

++, – – *higher precedence than* \*

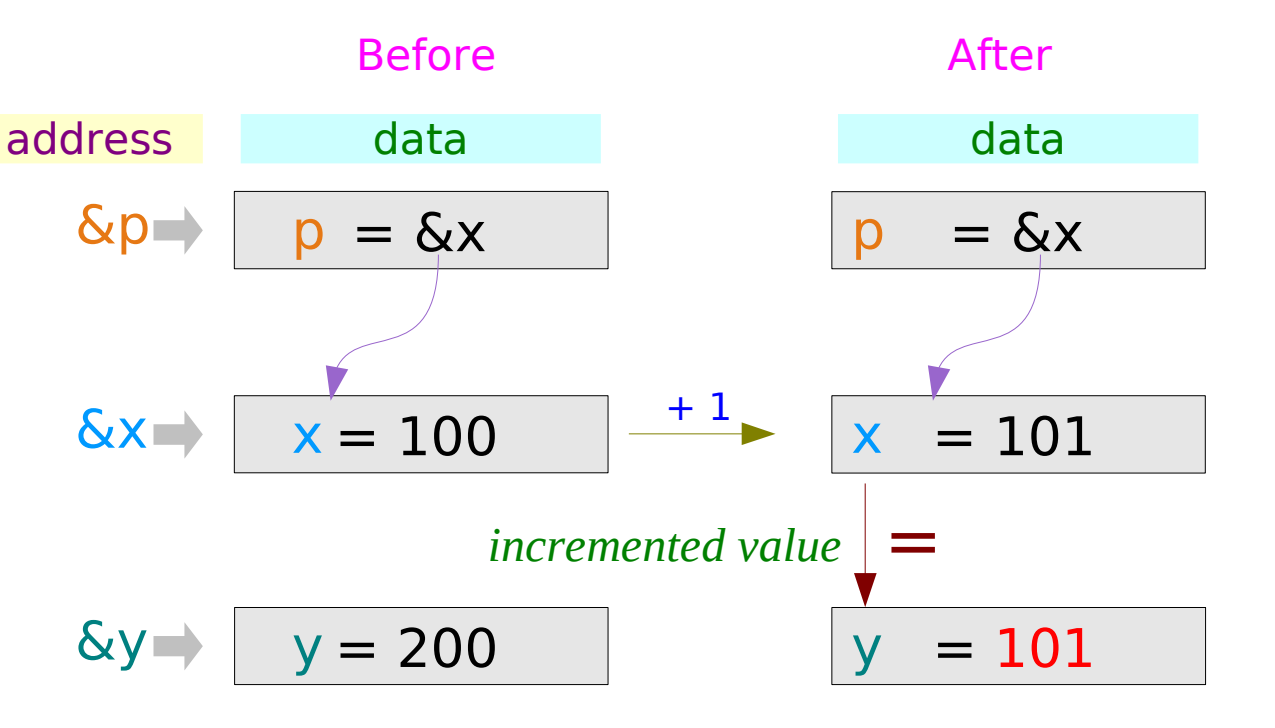

## Pre-Increment Example (3)

int  $x = 100$ ; int \* p; int  $y = 200$ ;

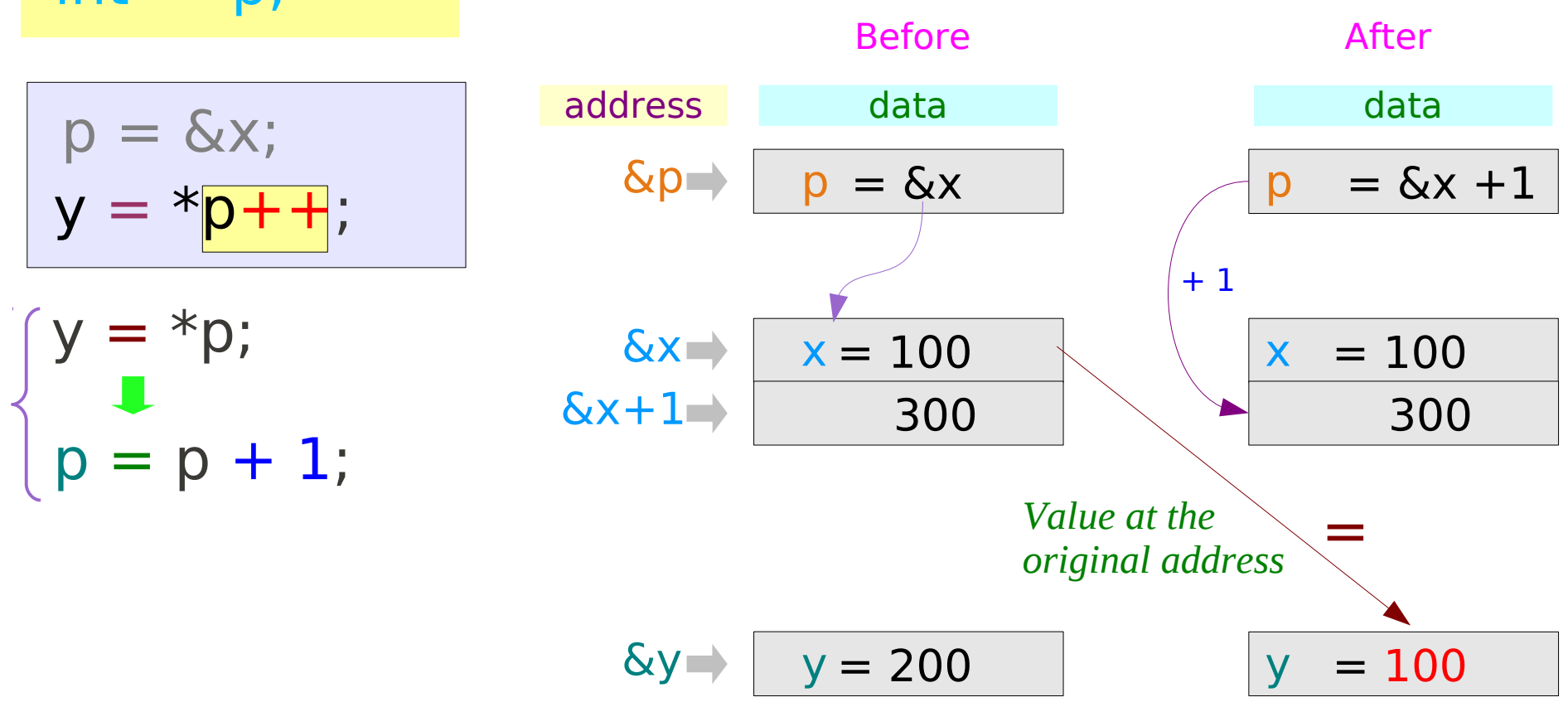

# Post-Increment Example (4)

$$
int x = 100;
$$
  
int y = 200;  
int \* p;

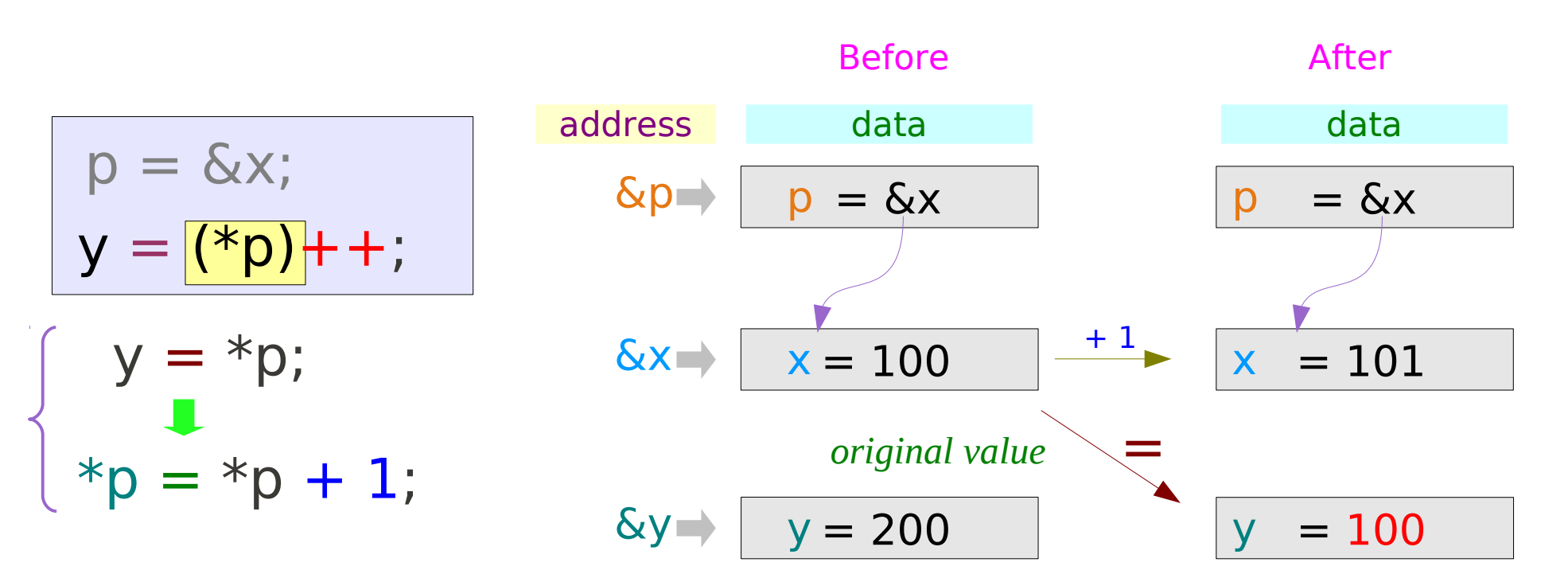

### **Operators** 10 Young Won Lim

# Example Code

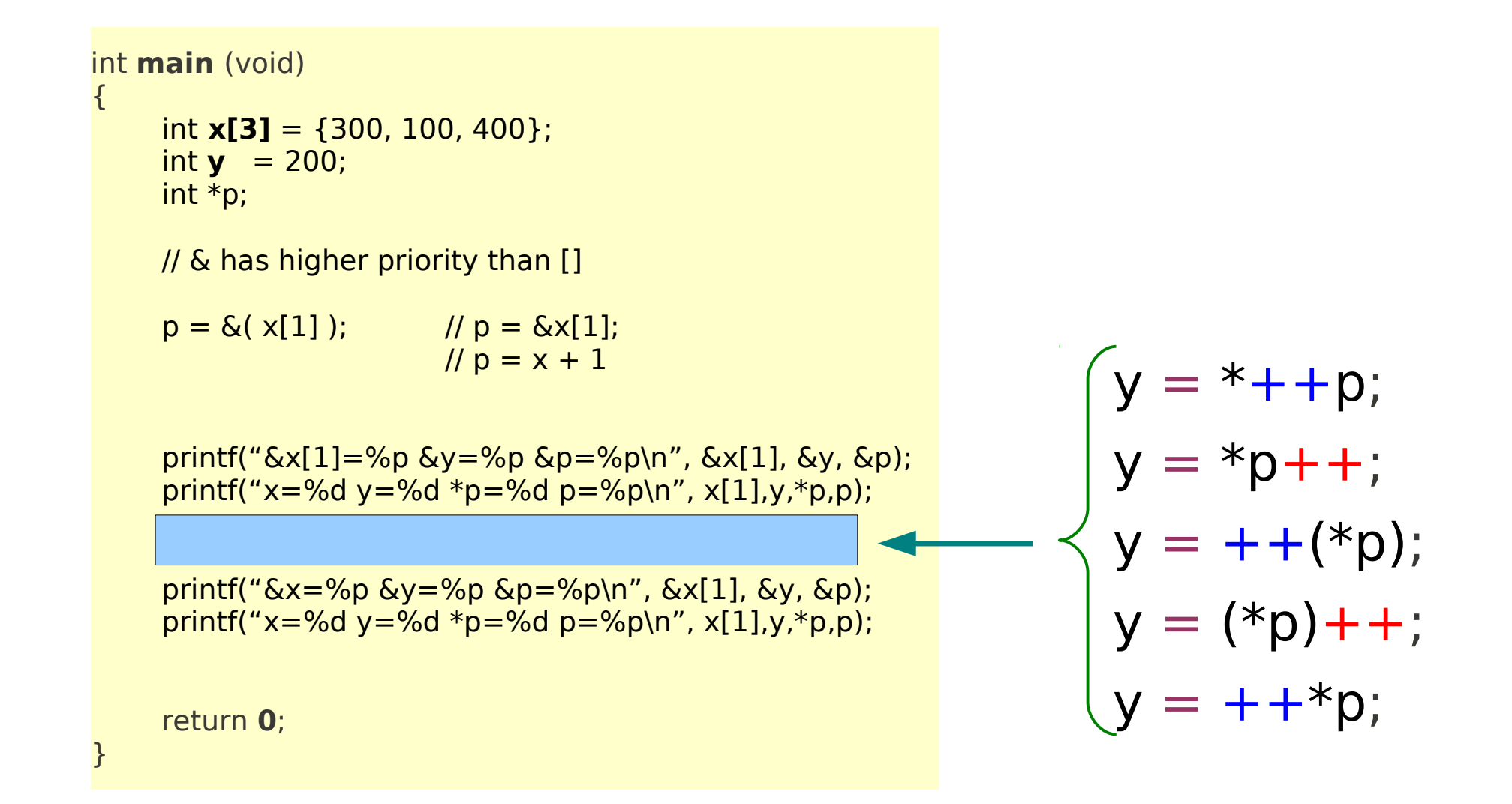

#### **Operators** 11 Young Won Lim

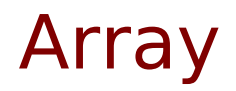

#### **References**

- [1] Essential C, Nick Parlante
- [2] Efficient C Programming, Mark A. Weiss
- [3] C A Reference Manual, Samuel P. Harbison & Guy L. Steele Jr.
- [4] C Language Express, I. K. Chun